<u>Документ подписан прос**Министер ствомна**у</u>ки и высшего образо<mark>вания Российской Федерации</mark> Информация о владельце:<br>ФИО: Игнатенко Виталий Ивановитеральное государственное бюджетное образовательное учреждение высшего образования Должность: Проректор по образовательной деятельности и молодежной политике>Оранния<br>Дата поллисания: 05.12.2023 08 АЯФДОЛЯРНЫЙ ГОСУДАРСТВЕННЫЙ УНИВЕРСИТЕТ ИМ. Н.М. Федоровского» (ЗГУ) ФИО: Игнатенко Виталий Иванович Дата подписания: 05.12.2023 08:04:20 Уникальный программный ключ: a49ae343af5448d45d7e3e1e499659da8109ba78

> УТВЕРЖДАЮ Проректор по ОД

Игнатенко В.И.

# **Управление проектами**

# рабочая программа дисциплины (модуля)

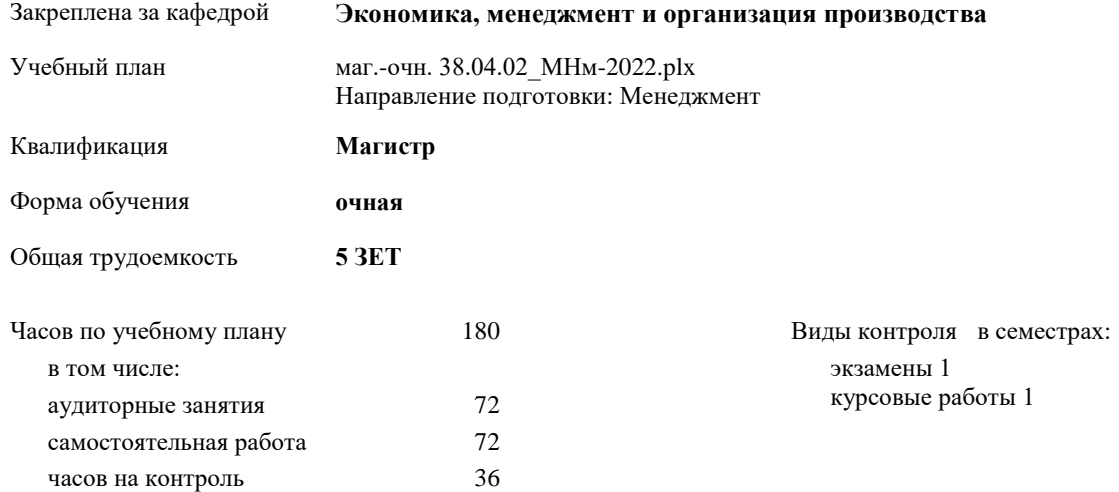

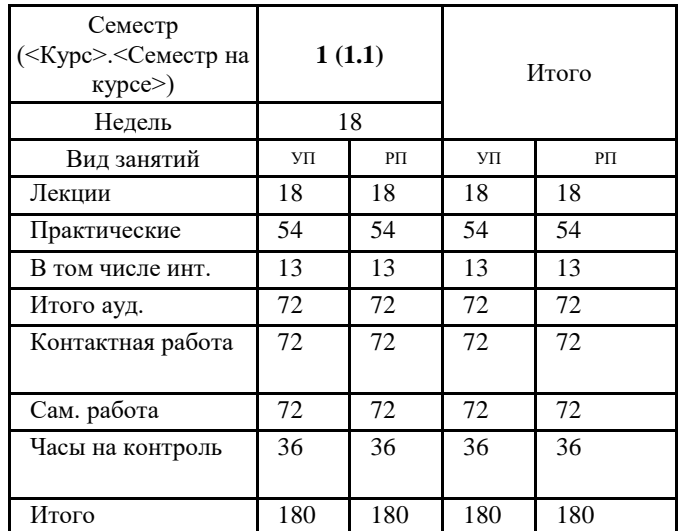

# **Распределение часов дисциплины по семестрам**

### Программу составил(и):

*к.т.н. Доцент Жигулина Марина Александровна \_\_\_\_\_\_\_\_\_\_\_\_\_\_\_\_\_\_\_\_*

Рабочая программа дисциплины **Управление проектами**

разработана в соответствии с ФГОС:

Федеральный государственный образовательный стандарт высшего образования - магистратура по направлению подготовки 38.04.02 Менеджмент (приказ Минобрнауки России от 12.08.2020 г. № 952)

составлена на основании учебного плана: Направление подготовки: Менеджмент утвержденного учёным советом вуза от 10.06.2022 протокол № 11-3/5.

Рабочая программа одобрена на заседании кафедры **Экономика, менеджмент и организация производства**

Протокол № 9 от 27.05.22г. Срок действия программы: 2022-2024 уч.г. Зав. кафедрой к.э.н., доцент А.И. Монич

# **Визирование РПД для исполнения в очередном учебном году**

к.э.н., доцент А.И.Монич 2023 г.

Рабочая программа пересмотрена, обсуждена и одобрена для исполнения в 2023-2024 учебном году на заседании кафедры **Экономика, менеджмент и организация производства**

> Протокол от  $2023$  г. № Зав. кафедрой к.э.н., доцент А.И.Монич

### **Визирование РПД для исполнения в очередном учебном году**

\_\_ \_\_\_\_\_\_\_\_\_\_ 2024 г.

Рабочая программа пересмотрена, обсуждена и одобрена для исполнения в 2024-2025 учебном году на заседании кафедры **Экономика, менеджмент и организация производства**

> Протокол от  $\qquad \qquad = \qquad \qquad 2024 \text{ r.}$   $\mathbb{N}_{2}$ Зав. кафедрой

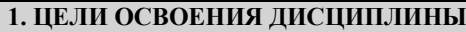

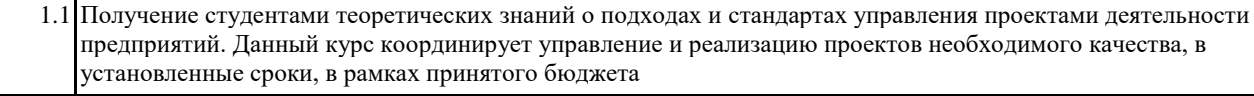

1.2 Задачи дисциплины: обучить студентов управлять проектом на всех этапах его жизненного цикла, осуществлять руководство проектами реинжиниринга бизнес-процессов промышленной организации с использованием современных информационных технологий.

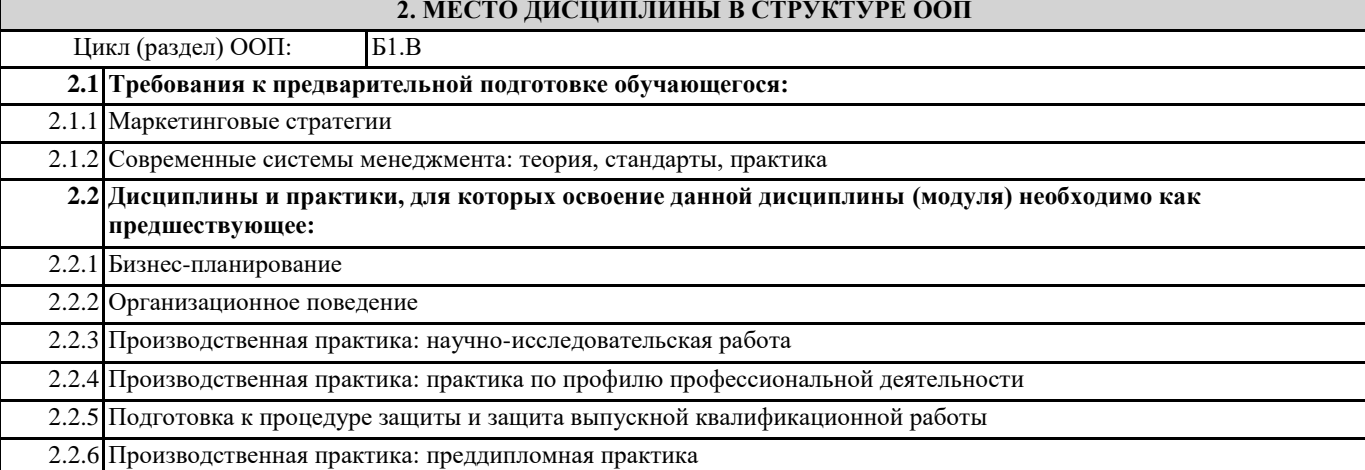

# **3. КОМПЕТЕНЦИИ ОБУЧАЮЩЕГОСЯ, ФОРМИРУЕМЫЕ В РЕЗУЛЬТАТЕ ОСВОЕНИЯ ДИСЦИПЛИНЫ (МОДУЛЯ)**

# **УК-2: Способен управлять проектом на всех этапах его жизненного цикла**

**УК-2.2: Выбирает способы проведения и анализа поставленной цели и формулировки задач, управляет проектами на всех этапах его жизненного цикла**

**ПК-3: Способен управлять организациями, подразделениями, группами (командами) сотрудников, проектами и сетями**

**ПК-3.1: Воспроизводит основные принципы и методы управления проектами, умеет их использовать**

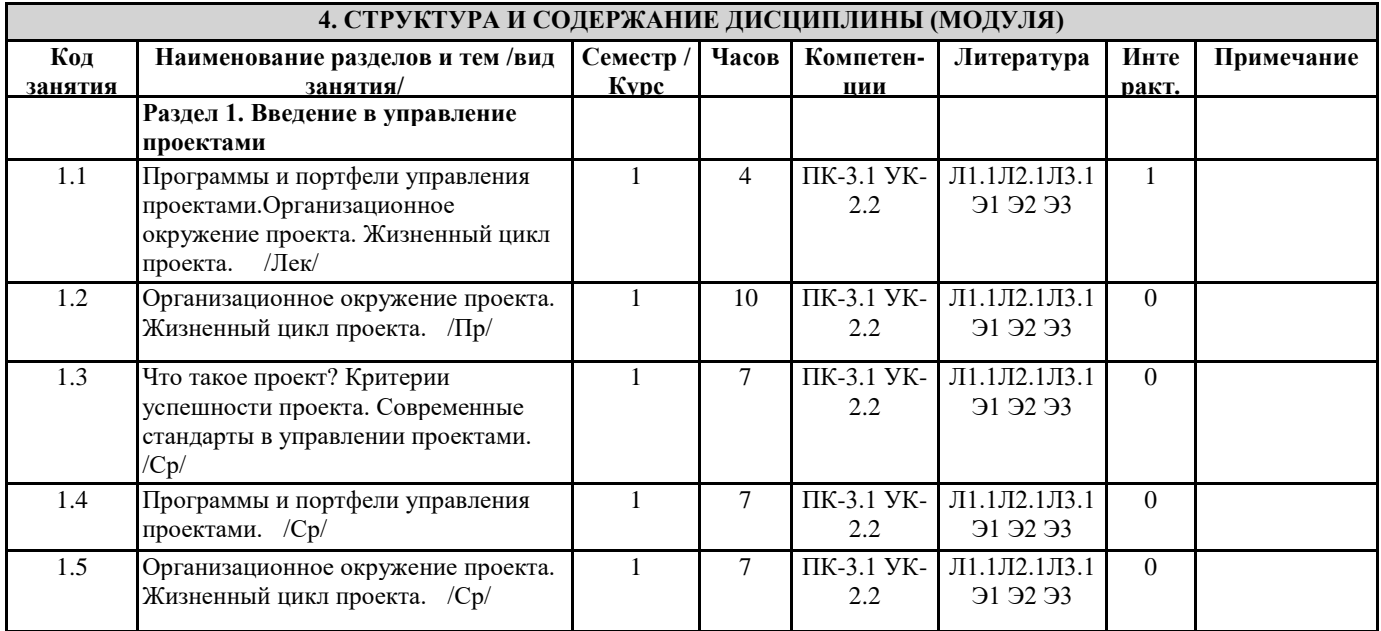

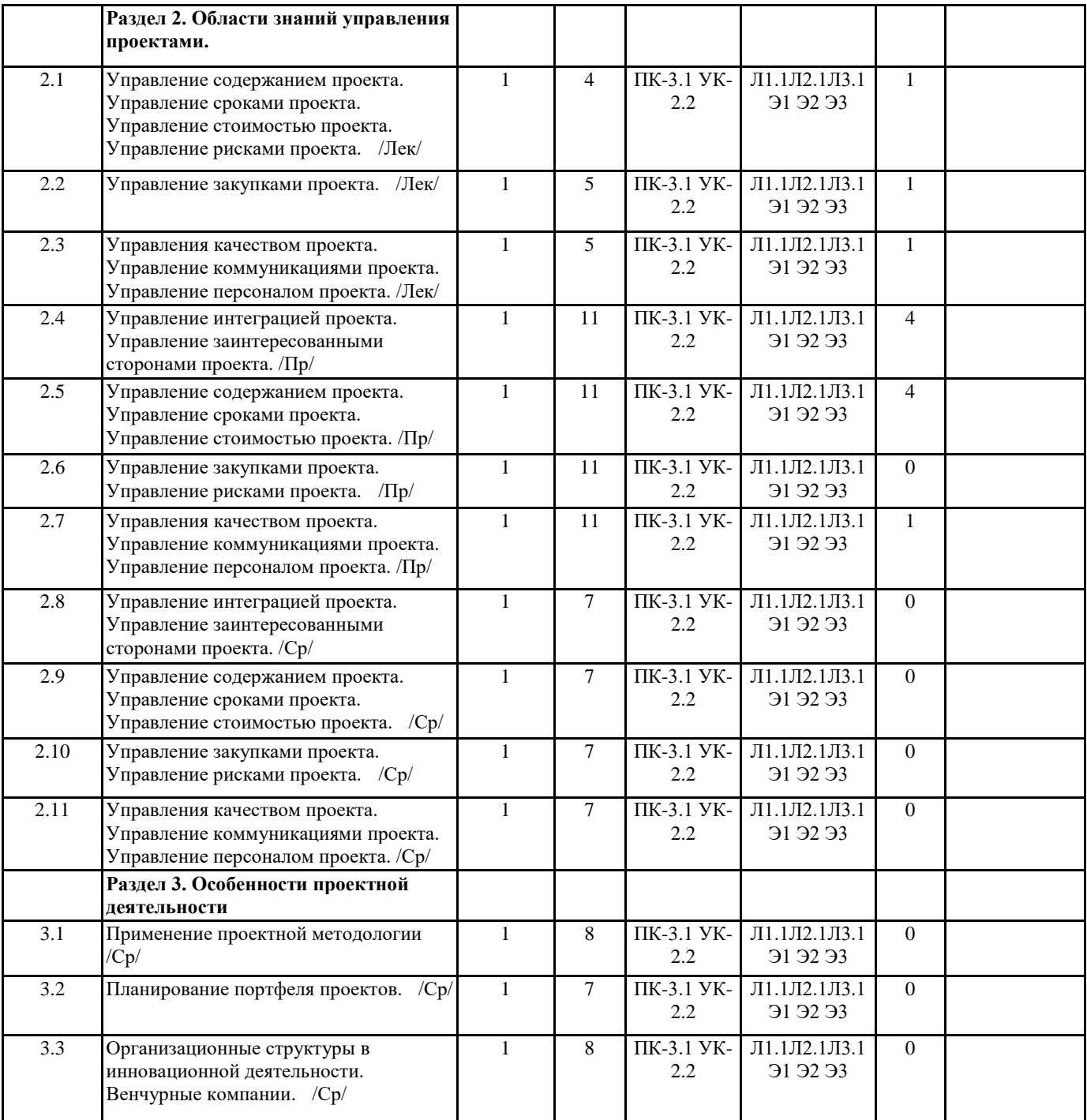

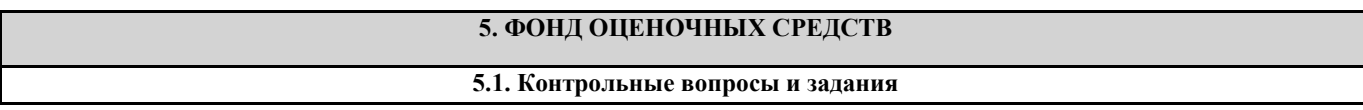

#### Вопросы к экзамену:

- 1. Базовые понятия управления проектами.
- 2. Классификация типов проектов.
- 3. Миссия, стратегии, цели и задачи проекта.
- 4. Функции управления проектом.
- 5. Участники проекта, их функции и полномочия.
- 6. Разработка концепции проекта: цель, задачи, основные этапы.
- 7. Маркетинговые исследования на прединвестиционной стадии проекта.
- 8. Структура проекта.
- 9. Технико-экономическое обоснование проекта.
- 10. Проектный анализ: цели: структура, содержание.
- 11. Основные принципы и направления оценки эффективности проекта.
- 12. Показатели оценки эффективности инвестиционных проектов.
- 13. Планирование проекта: основные понятия и определения.
- 14. Сетевые модели планирования проекта.
- 15. Ресурсное обеспечение проекта.
- 16. Информационные технологии управления проектом.
- 17. Проектирование информационного обеспечения проекта.
- 18. Виды и характеристики основных организационных структур управления проектами.
- 19. Источники и организационные формы финансирования проектов.
- 20. Бюджетирование проектов.
- 21. Управление стоимостью проекта.
- 22. Формирование отчетности по затратам.
- 23. Процессы контроля работ по проекту: основные виды, этапы, задачи.
- 24. Система коммуникаций в проекте.

#### **5.2. Темы письменных работ**

Перечень тем и требования к выполнению курсовых работ

- 1. Функции управления проектом.
- 2. Разработка концепции проекта: цель, задачи, основные этапы.
- 3. Маркетинговые исследования на прединвестиционной стадии проекта.
- 4. Технико-экономическое обоснование проекта.
- 5. Проектный анализ: цели: структура, содержание.
- 6. Основные принципы, направления и показатели оценки эффективности проекта.
- 7. Планирование проекта.
- 8. Сетевые модели планирования проекта.
- 9. Ресурсное обеспечение проекта.
- 10. Информационные технологии управления проектом.
- 11. Проектирование информационного обеспечения проекта.
- 12. Виды и характеристики основных организационных структур управления проектами.
- 13. Источники и организационные формы финансирования проектов.
- 14. Бюджетирование проектов.
- 15. Управление стоимостью проекта.
- 16. Процессы контроля работ по проекту: основные виды, этапы, задачи. Формирование отчетности по затратам.

# **5.3. Фонд оценочных средств**

ФОС расположен в разделе «Сведения об образовательной организации» подраздел «Образование» официального сайта ЗГУ <http://polaruniversity.ru/sveden/education/eduop/>

# **5.4. Перечень видов оценочных средств**

Практическая работа, тестовое задание, курсовая работа, итоговое тестирование.

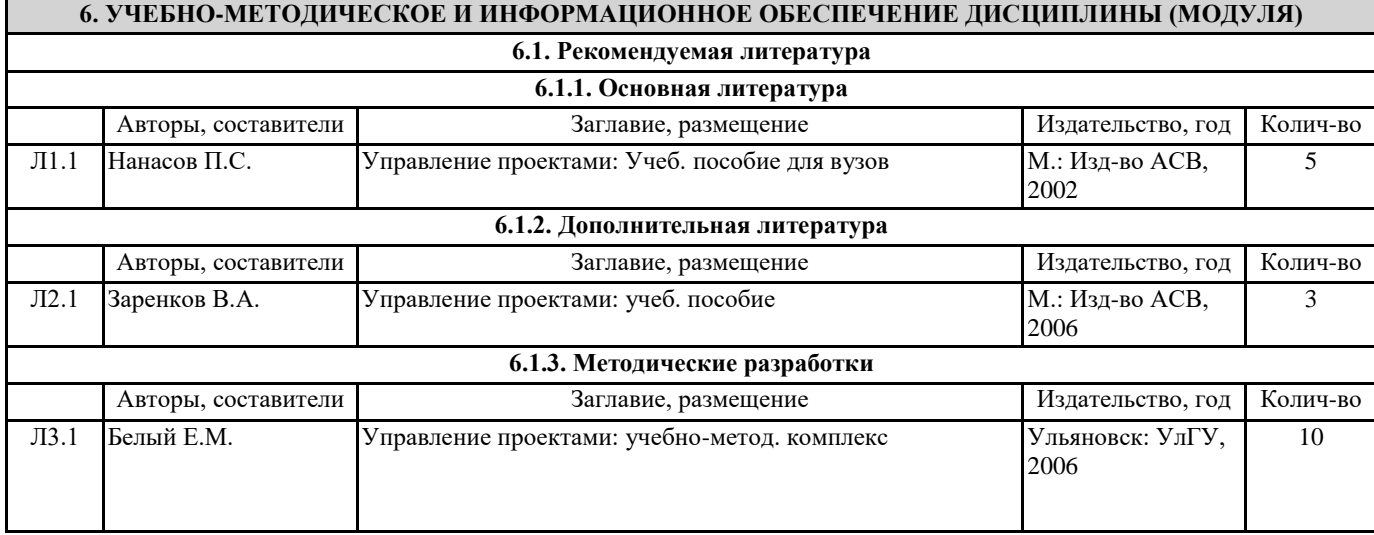

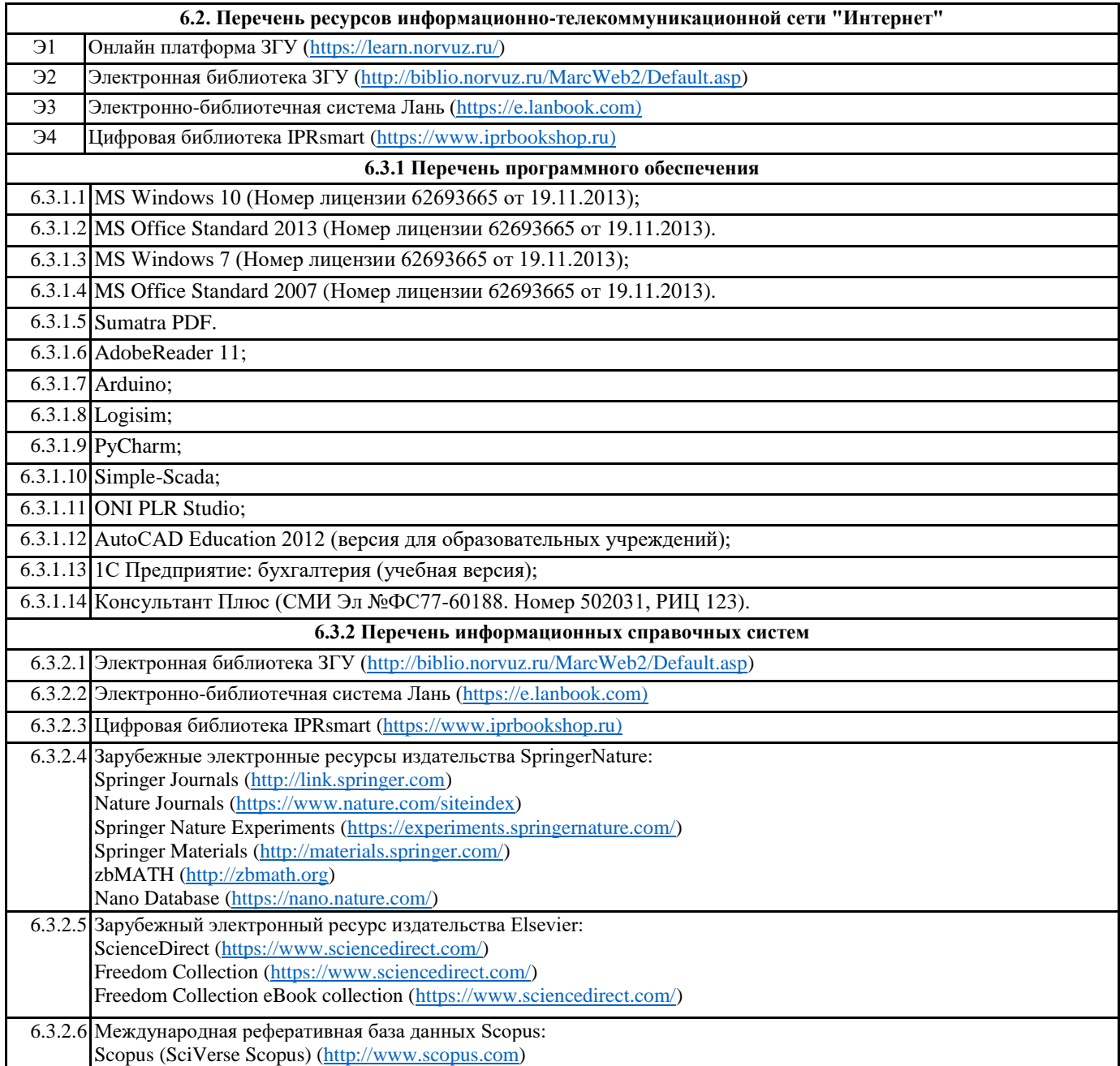

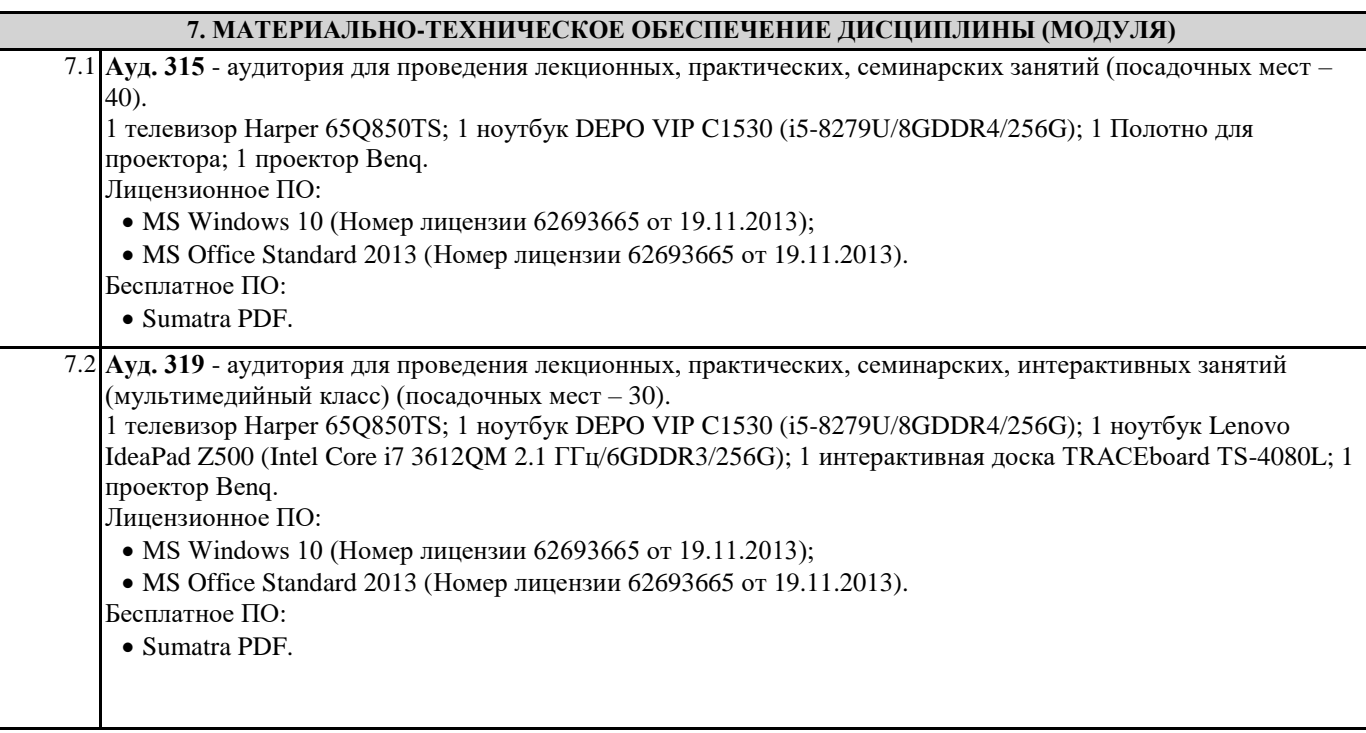

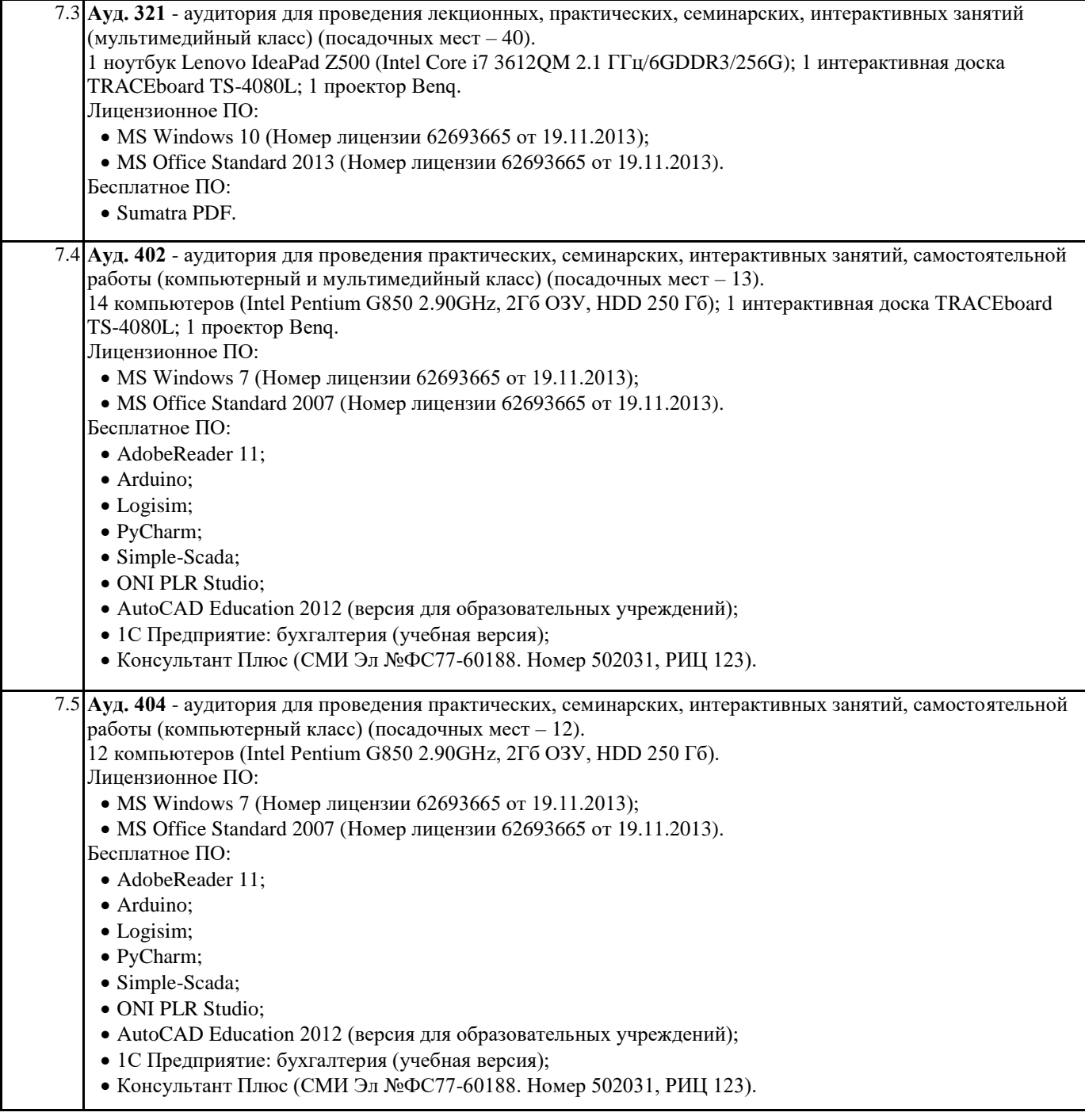

# **8. МЕТОДИЧЕСКИЕ УКАЗАНИЯ ДЛЯ ОБУЧАЮЩИХСЯ ПО ОСВОЕНИЮ ДИСЦИПЛИНЫ (МОДУЛЯ)**

Эффективное освоение дисциплины предполагает регулярное посещение всех видов аудиторных занятий, выполнение плана самостоятельной работы в полном объеме и прохождение аттестации в соответствии с календарным учебным графиком. Студенту рекомендуется ознакомиться со списком основной и дополнительной литературы и взять в библиотеке издания в твёрдой копии (необходимо иметь при себе читательский билет и уметь пользоваться электронным каталогом biblio.norvuz.ru).

Доступ к информационным ресурсам библиотеки и информационно-справочным системам сети «Интернет» организован в читальных залах библиотеки со стационарных ПЭВМ, либо с личного ПЭВМ (ноутбука, планшетного компьютера или иного мобильного устройства) посредством беспроводного доступа при активации индивидуальной учетной записи. Пользование информационными ресурсами расширяет возможности освоения теоретического курса, выполнения самостоятельной работы и позволяет получить информацию для реализации творческих образовательных технологий.

Формы самостоятельной работы студентов по данной дисциплине разнообразны. Они включают в себя:

• изучение учебной и методической литературы с привлечением электронных средств периодической и научной информации; • подготовка к лекционным, лабораторным работам, контрольным мероприятиям текущего контроля и промежуточной аттестации.

Основными видами самостоятельной работы студентов с участием преподавателя являются текущие консультации.